## PMLA DEPARTMENT OF SAFETY GUEST PASS INTERNET PROGRAM

Rather than calling in an entry pass for guests, PML members can now take advantage of our new Guest Pass Internet program.

1. Go to our website access program at <u>www.gateaccess.net</u> and follow the instructions listed below.

2. Community Code: PMLA (must be in caps)

3. User Name: Using your home phone number enter your telephone number starting with the area code, and no dashes: e.g. (2099628600)

4. Personal Access Code: enter your PIN #

If you don't know your PIN number or if you need assistance you can contact the Department of Safety at (209) 962-8615 or Member Services at (209) 962-8632.

Temporary Guest Internet Entry Pass Procedure Passes for guests staying one day to two weeks, vendors or contractors. Last Name First Name Start Date End Date Notes Doe John 04/18/2008 04/25/2008 (pertinent info for guest) \* Click on Update (guest is now entered into our system). Permanent Guest Internet Entry Pass Procedure Passes for family members, close friends and guests that visit frequently. Last-Name First Name Start Date-End-Date Notes Doe John LEAVE DATES BLANK (pertinent info for guest) \* Click on Update (guest is now entered into our system).

## Install App for Cell Phone use:

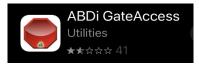

After you complete your guest pass entries, you should receive a confirmation e-mail from the Gate Access program, if you do not please contact the Main Gate at (209) 962-8615 or Member Relations (209) 962-8632.

If you have any questions please contact the Pine Mountain Lake Main Gate at (209) 962-8615 4.7.22mw